## *Week 6: Embedded SQL*

*Impedance Mismatch Statement-Level vs Call-Level Interfaces Static SQLTransactions and CursorsDynamic SQL JDBC*

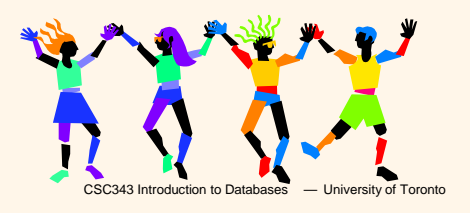

 $Embedded SOL - 1$ 

### Embedded SQL

- $\rightarrow$ Traditional applications often need to SQL statements inside the instructions of a procedural programming language (C, COBOL, etc.)
- $\rightarrow$ There is a severe mismatch between the computational model of a programming language (PL) and that of a DBMS:
	- $\checkmark$  A PL is Turing-complete, SQL is not;
	- $\checkmark$  The variables of a PL take as values single records, those of SQL whole tables;
	- CSC343 Introduction to Databases  $-$  University of Toronto **Embedded SQL** 3  $\sqrt{}$ PL computations are generally on a single data structure, SQL ones on bulk data structures.

#### Interactive vs. Non-Interactive SQL

- $→$ **Non-interactive SQL: Statements are** included in an application program written in a host language — such as C, Java, COBOL
- →Interactive SQL: Statements input from terminal; DBMS outputs to screen
- $\rightarrow$ Interactive SQL is inadequate for most uses:
	- $\checkmark$  It may be necessary to process the data before output;
	- $\sqrt{2}$ Amount of data returned not known in advance;

### Basic Elements of Embedded SQL

- **→ Programs with embedded SQL use a** to manage SQL statements. Embedded statements **are preceded by '**
- $\rightarrow$  Program variables may be used as parameters in the SQL statements (preceded by ':')
- $\rightarrow$ **select** statements producing a single row and update statements can be embedded easily; but not **select** statements producing sets of rows.
- $\rightarrow$ The SQL environment offers a predefined variable **sqlstate** which describes the execution status of a statement (="00000" if executed successfully).

1

### Application Program

- *→ Host language*: A conventional programming language (*e.g*., C, Java) that supplies control structures, computational capabilities, interaction with physical devices, … .
- $\rightarrow$  **SQL**: supplies ability to interact with database.
- $\rightarrow$  **Using the facilities of both**: the application program can act as an intermediary between the user at a terminal and the DBMS.

#### CSC343 Introduction to Databases  $-$  University of Toronto **Embedded SQL** – 5

### Introducing SQL to an Application

- SQL statements can be incorporated into an application program in two different ways.
- Æ*Statement Level Interface***Application** program is a mixture of host language statements and SQL statements and directives.
- Æ*Call Level Interface*Application program is written entirely in host language; SQL statements are values of string variables that are passed as arguments to host language (library) procedures.

```
CSC343 Introduction to Databases - University of Toronto Embedded SQL – 7
```
### **Preparation**

- $\rightarrow$  Before any SQL statement is executed, it
	- must be *prepared* by the DBMS:
	- $\checkmark$  What indices can be used?
	- $\checkmark$  In what order should tables be accessed?
	- $\checkmark$  What constraints should be checked?
- $\rightarrow$  Decisions are based on schema, table size, etc.
- $→$ **Result is a**
- $\rightarrow$  Preparation is a complex activity, usually done at run time, justified by the complexity of query processing.

CSC343 Introduction to Databases  $-$  University of Toronto **Embedded SQL** – 6

#### Statement Level Interface

- $\rightarrow$ SQL statements and directives in the application have a *special syntax* that sets them off from host language constructs e.g.,
- → **Preference is scans program and translates** SQL statements into calls to host language library procedures that communicate with DBMS.

then compiles

program.

### Statement Level Interface

 $\rightarrow$  SQL constructs in an application take two forms:

Useful when SQL portion of program is known at *compile time.*

<sup>9</sup>Standard SQL statements (*static* or *embedded*

<sup>9</sup>Directives (*dynamic* SQL): Useful when SQL portion of program not known at compile time; Application constructs SQL statements *at run time* as values of host language variables that are manipulated by directives.

 $\rightarrow$  Pre-compiler translates statements and directives into arguments of calls to library procedures.

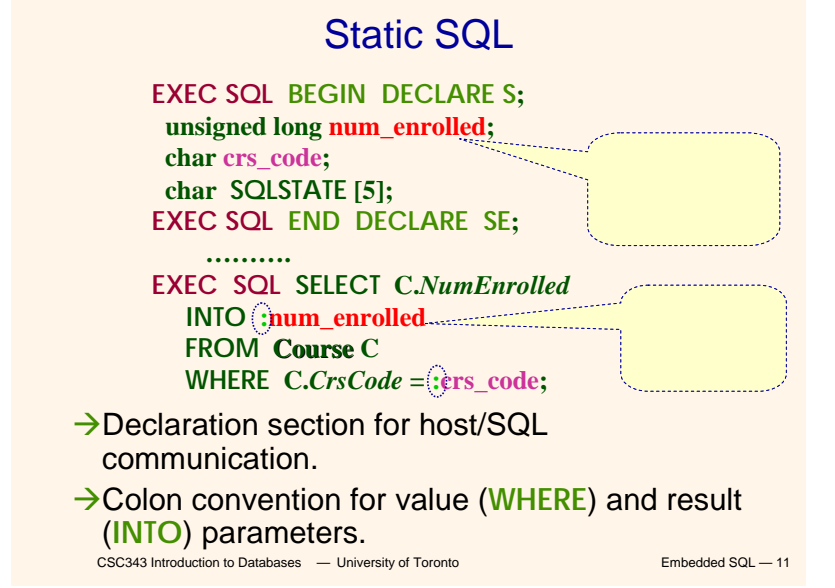

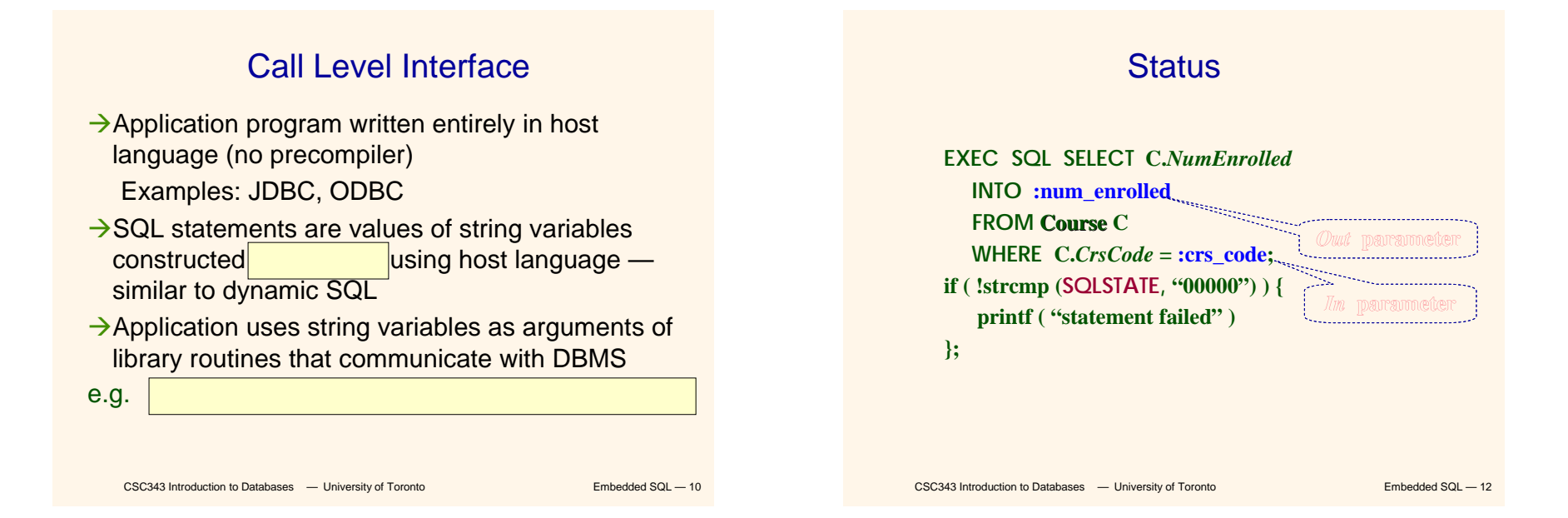

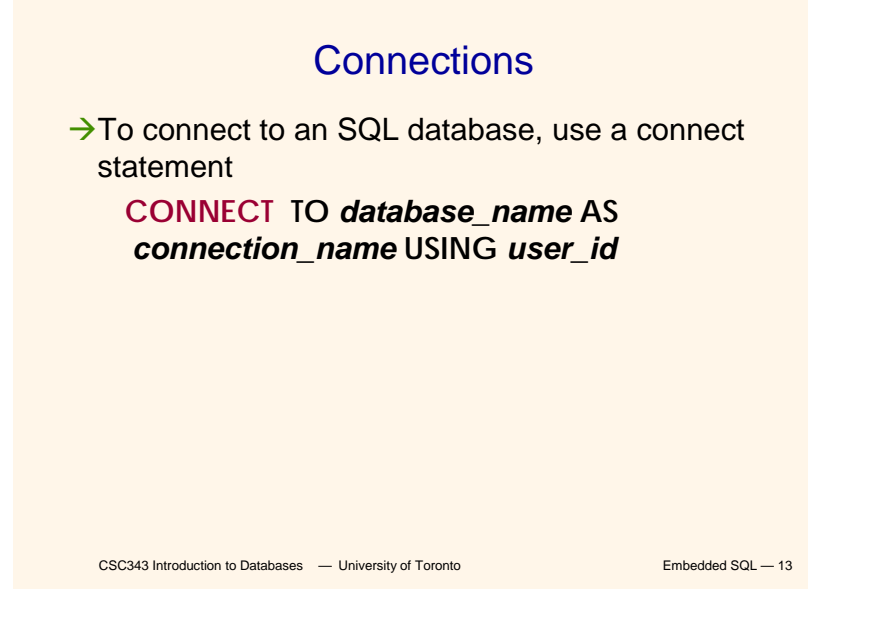

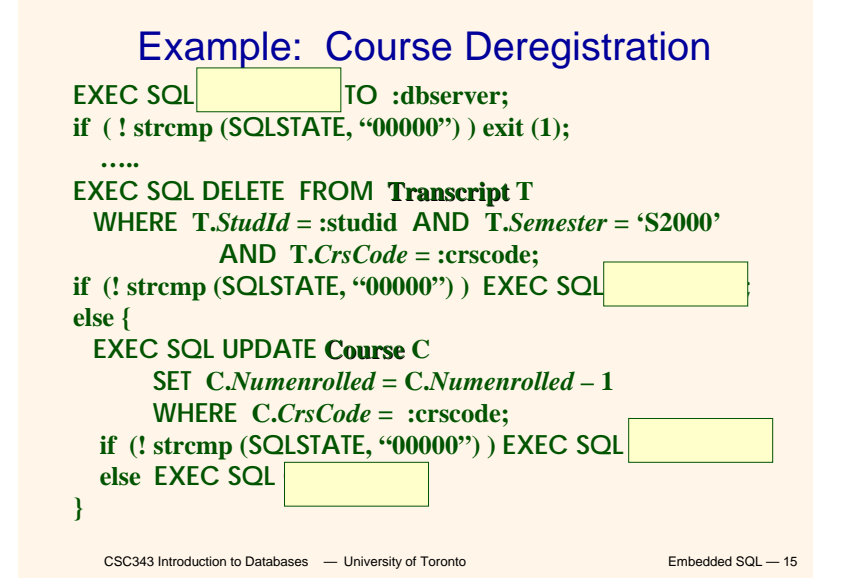

**Transactions** 

- $\rightarrow$ No explicit statement is needed to begin a transaction: A transaction is initiated when the first SQL statement that accesses the database is executed.
- $\rightarrow$ The mode of transaction execution can be set with

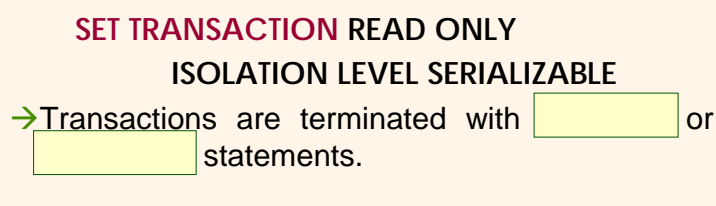

### Impedance Mismatch Problem

CSC343 Introduction to Databases  $-$  University of Toronto **Embedded SQL** – 16  $\rightarrow$  Eundamental problem with database technology: *impedance mismatch* — traditional programming languages process records one-at-a-time (tupleoriented); SQL processes tuple sets (set-oriented). Æ*Cursors*solve this problem: A cursor returns tuples from a result set, to be process one-by-one.  $\rightarrow$  Syntax of cursor definition: **declare** *CursorName* [ **scroll** ] **cursor for** *SelectSQL* [ **for** <sup>&</sup>lt;**read only** | **update** [ **of** *Attribute* {, *Attribute*}]>]

### Operations on Cursors

Æ*Result set* – rows returned by a **SELECT** statement

[ *Position* **from** ] *CursorName* **into**

- $\rightarrow$ To execute the query associated with a cursor:
- $\rightarrow$  To extract one tuple from the query result:
- $\rightarrow$ To free the cursor, discarding the query result:
- $\rightarrow$ To access the current tuple (when a cursor reads a relation, in order to update it):
	- CSC343 Introduction to Databases  $-$  University of Toronto **Embedded SQL** 17
- 

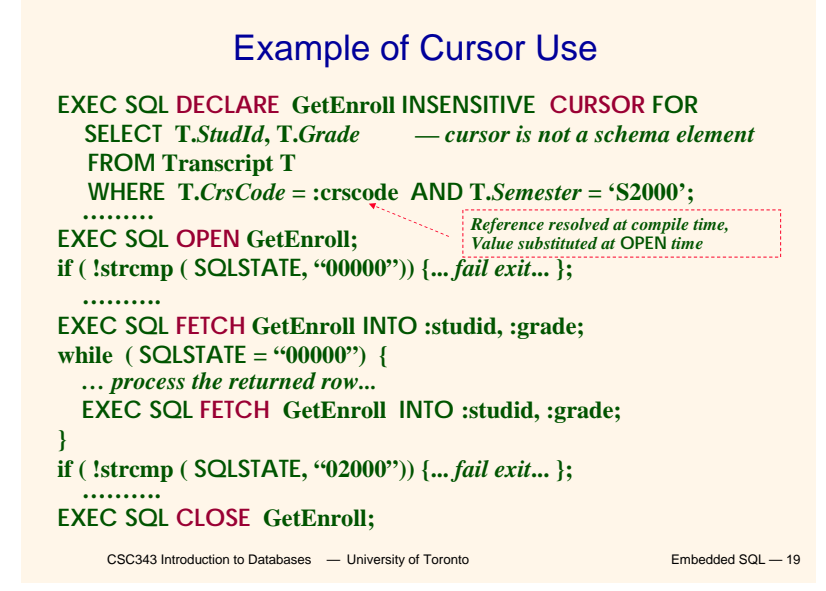

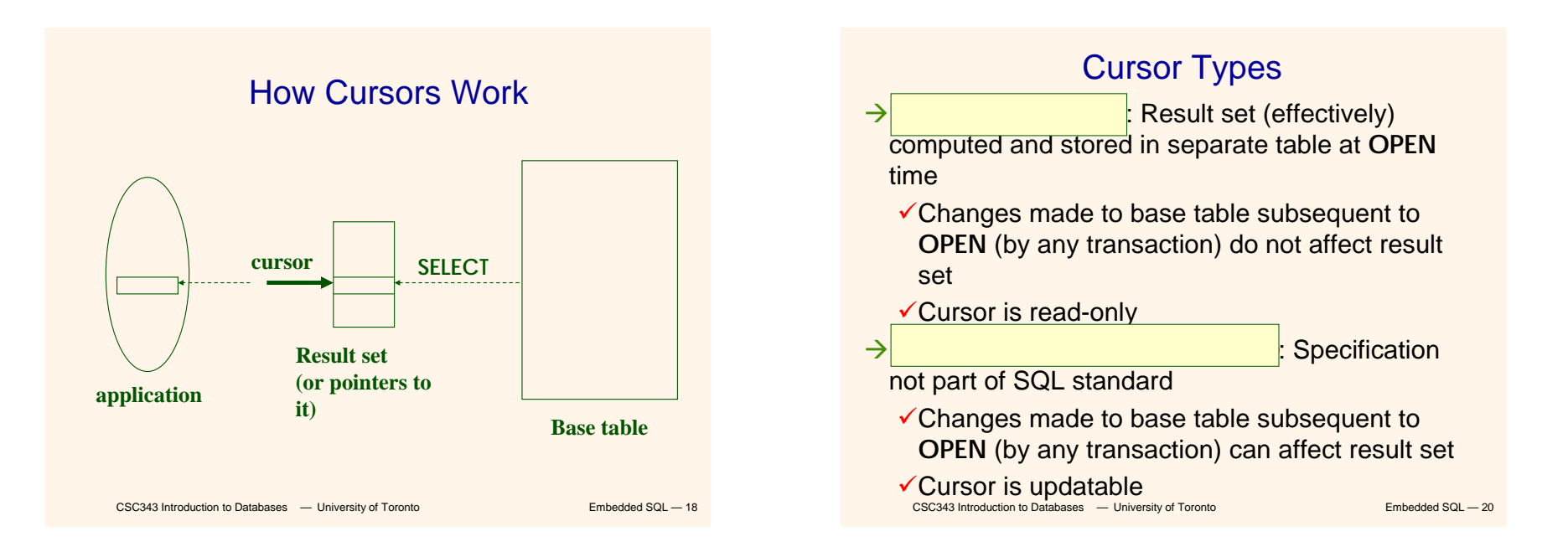

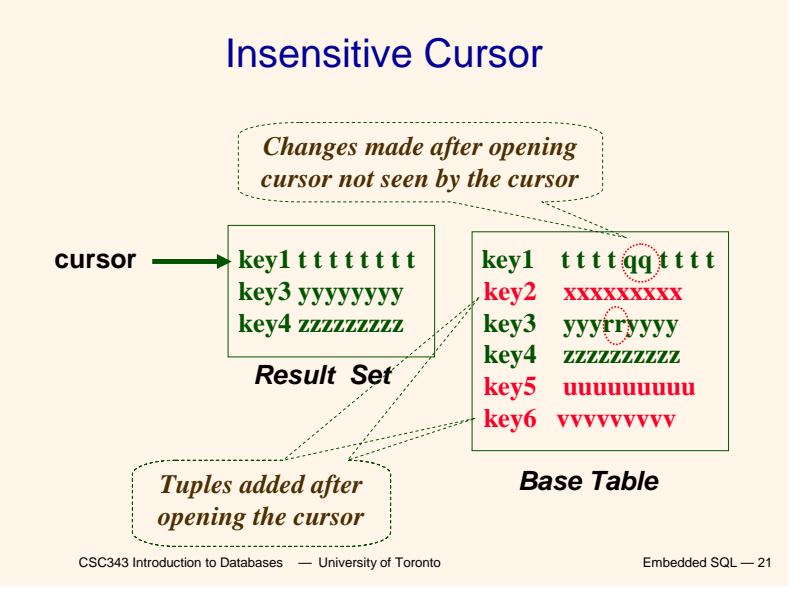

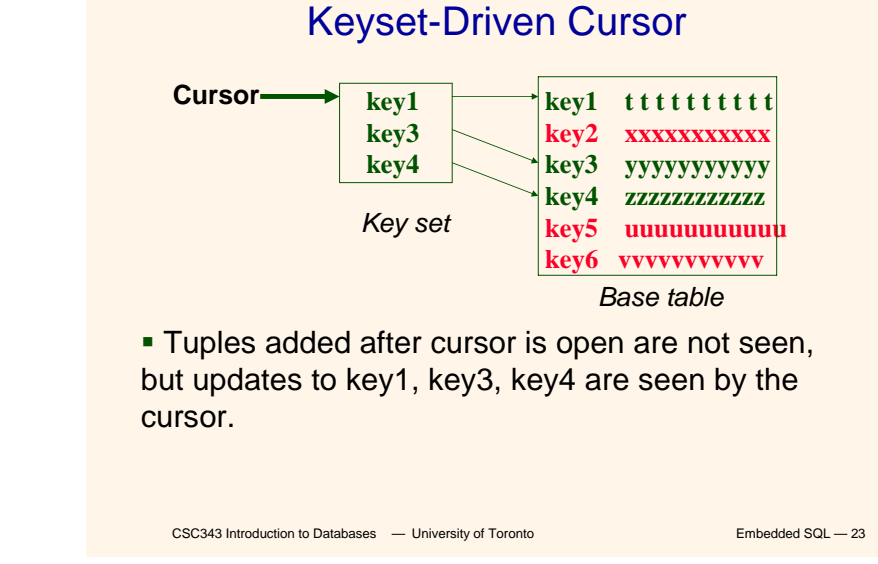

### Keyset-Driven Cursor

 $\rightarrow$  Example of a cursor that is not insensitive.

- A<sup>P</sup> *Primary containers* of each row in result set is computed at open time.
- **→ UPDATE** or DELETE of a row in base table by a concurrent transaction between **OPEN** and **FETCH** might be seen through cursor.
- **→INSERT** into base table, however, not seen through cursor.
- $\rightarrow$  Cursor is updatable.

CSC343 Introduction to Databases  $-$  University of Toronto **Embedded SQL** — 22

### Syntax for Cursors

**DECLARE** *cursor-name* **[INSENSITIVE] [SCROLL] CURSOR FOR** *table-expr* **[ ORDER BY** *column-list* **] [ FOR {READ ONLY | UPDATE [ OF** *column-list* **] } ]**

For updatable (not insensitive, not read-only) cursors UPDATE *table-name — base table* SET *assignment*  WHERE CURRENT OF *cursor-name* DELETE FROM *table-name base table* WHERE CURRENT OF *cursor-name*

Restriction *– table-expr* must satisfy restrictions of updatable views

### Procedure in Oracle PL/SQL

**Scrolling** 

- **→If SCROLL** option not specified in cursor declaration, **FETCH** always moves cursor forward one position
- **→ If SCROLL option is included in DECLARE CURSOR** section, cursor can be moved in arbitrary ways around result set:

**FETCH PRIOR FROM GetEnroll GetEnroll INTO :studid, :grade;**

**•** Also**: FIRST, LAST, ABSOLUTE <sup>n</sup>, RELATIVE <sup>n</sup>** *Get previous tuple*

CSC343 Introduction to Databases  $-$  University of Toronto **Embedded SQL**  $-$  25

**Procedure Debit(ClientAcct char(5),Withdr int) is OldAmount integer; NewAmount integer; Threshold integer; begin select Amount,Overdraft into OldAmount, Threshold from BankAcct where AcctNo = ClientAcctfor update of Amount; NewAmount := OldAmount - WithDr; if NewAmount > Thresholdthen update BankAcct set Amount = NewAmount where AcctNo = ClientAcct; else insert into OverDraftExceededvalues(ClientAcct,Withdr,sysdate); end if; end Debit;**

CSC343 Introduction to Databases  $-$  University of Toronto **Embedded SQL** - 27

### Stored Procedures

 $\rightarrow$  (**Stored) Procedure** – written in a PL, included as schema element (stored in DBMS), invoked by the application.

 $\rightarrow$  For example,

```
procedure AssignCity
  (:Dep char(20),:City char(20))
update Department
set City = :City
where Name = :Dep
```
- $\rightarrow$  SQL-2 does not support the definition of complex procedures
- $\rightarrow$  Most systems offer SQL extensions that support complex procedures (e.g., Oracle PL/SQL).

CSC343 Introduction to Databases  $-$  University of Toronto **Embedded SQL** – 26

### Advantages of Stored Procedures

- $\rightarrow$ Intermediate data need not be communicated to application (time and cost savings)
- $\rightarrow$  Procedure's SQL statements prepared in advance
- $\rightarrow$  Authorization can be done at procedure level
- $\rightarrow$  Added security since procedure resides in server
- $\rightarrow$  Applications that call the procedure need not know the details of database schema – all database access is encapsulated within the procedure

### Dynamic SQL

 $\rightarrow$ When applications do not know at compile-time the statement to execute, they need *dynamic SQL*.

 $\rightarrow$ Major problem: managing the transfer of parameters between program and SQL environment.

 $\rightarrow$  For direct execution:

**execute immediate** *SQLStatement*

 $\rightarrow$  For execution preceded by the analysis of the statement:

**prepare** *CommandName* **from** *SQLStatement* followed by:

CSC343 Introduction to Databases  $-$  University of Toronto **Embedded SQL** — 29 **execute** *CommandName* [ **into** *TargetList* ] [ **using** *ParameterList* ]

### Parameters for Static SQL

#### For Static SQL:

- $\rightarrow$  Names of (host language) parameters are contained in SQL statement and **available to pre-compiler**.
- $\rightarrow$  Address and type information in symbol table.
- $\rightarrow$  Routines for fetching and storing argument values can be generated.
- $\rightarrow$  Complete statement (with parameter values) sent to DBMS when statement is executed.

**EXEC SQL SELECT C.***NumEnrolled***INTO :num\_enrolled FROM Course C Course**

CSC343 Introduction to Databases  $-$  University of Toronto **Embedded SQL** - 31 **WHERE C.***CrsCode* **= :crs\_code;**

## Example of Dynamic SQL

strcpy (tmp, "SELECT C.NumEnrolled FROM Course C WHERE C.*CrsCode* = ?" ) ; EXEC SQL PREPARE st FROM :tmp; EXEC SQL EXECUTE st INTO :num\_enrolled USING :crs\_code; *placeholder*

 $→$ **st is an SQL variable: names the SQL statement** Atmp, crs\_code, num\_enrolled are **host language variables** (note colon notation)

- → crs\_code is an *in* parameter; supplies value for placeholder (**?**)
- Anum\_enrolled is an **out parameter**; receives value from C.*NumEnrolled*

CSC343 Introduction to Databases  $-$  University of Toronto **Embedded SQL** — 30

### Parameters for Dynamic SQL

- $→$  **Dynamic SQL:** SQL statement constructed at run time when symbol table is no longer present.
- $\rightarrow$ Two cases to deal with:
	- 9Case I: Parameters *are* known at compile time;
	- $\checkmark$  Case II: Parameters not known at compile time.

```
CSC343 Introduction to Databases - University of Toronto Embedded SQL - 32
```
### Case I

**→ Parameters are named in EXECUTE statement:** *in* parameters in **USING**; *out* parameters in **INTO** clauses

**strcpy (tmp, "SELECT C.***NumEnrolled* **FROM Course C \ WHERE C.***CrsCode* **= ?" ) ; EXEC SQL PREPARE st FROM :tmp;**

**EXEC SQL EXECUTE st INTO :num\_enrolled USING :crs\_code;**

**→EXECUTE** statement is compiled using symbol table; *fetch()* and *store()* routines generated.

```
CSC343 Introduction to Databases - University of Toronto Embedded SQL - 33
```
### Case II

- ÆParameters *not* known at compile time
- **→ Example: Statement input from terminal** 
	- $\checkmark$  Application cannot parse statement and might not know schema, so it does not have any parameter information
- **→EXECUTE** statement cannot name parameters in **INTO** and **USING** clauses

CSC343 Introduction to Databases  $-$  University of Toronto **Embedded SQL** - 35

## Dealing with Case I

- $\sqrt{\frac{1}{2}}$  Fetch and store routines are executed at client when **EXECUTE** is executed to communicate argument values with DBMS
- 9**EXECUTE** can be invoked multiple times with **different values** of *in* parameters
	- **Each invocation uses same query** execution plan
- $\checkmark$  Values substituted for placeholders by DBMS (in order) at invocation time and statement is executed

CSC343 Introduction to Databases  $-$  University of Toronto **Embedded SQL** — 34

#### Dealing with Case II

- $\rightarrow$  DBMS determines number and type of parameters after preparing the statement
- →Information stored by DBMS in a *descriptor* a data structure inside the DBMS, which records the *name*, *type*, and *value* of each parameter
- ÆDynamic SQL provides directive **GET DESCRIPTOR** to get information about parameters (e.g., number, name, type) from DBMS and to fetch value of *out* parameters
- $→$ **Dynamic SQL provides directive SET DESCRIPTOR** to supply value to *in* parameters

```
CSC343 Introduction to Databases - University of Toronto Embedded SQL - 36
```
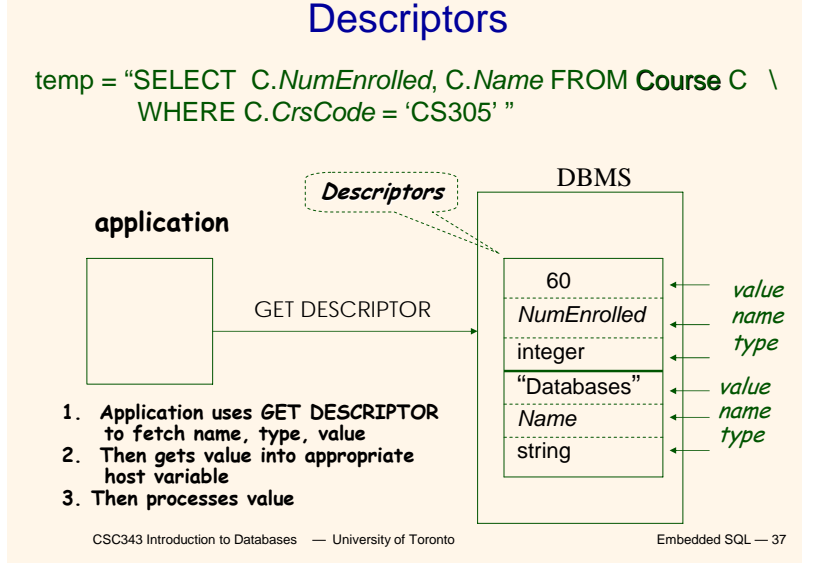

#### Example: Nothing Known at Compile Time

sprintf(my\_sql\_stmt,

"SELECT  $*$  FROM %s WHERE COUNT( $*$ ) = 1", table); // table *– host var; even the table is known only at run time!*

EXEC SQL PREPARE st FROM : my\_sql\_stmt; EXEC SQL ALLOCATE DESCRIPTOR 'st\_output';

EXEC SQL DESCRIBE OUTPUT st USING SQL DESCRIPTOR 'st\_output'

- $\checkmark$  The SQL statement to execute is known only at run time
- $\checkmark$  At this point DBMS knows what the exact statement is (including the table name, the number of *out* parameters, their types)
- 9 The above statement asks to create descriptors in st\_output for st\_output all the (now known) *out* parameters

#### EXEC SQL EXECUTE st INTO SQL DESCRIPTOR 'st\_output';

CSC343 Introduction to Databases  $-$  University of Toronto **Embedded SQL** - 39

### Dynamic SQL Calls with Descriptors

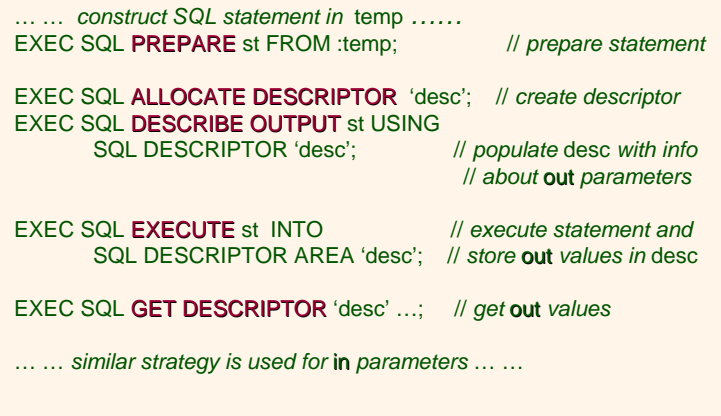

CSC343 Introduction to Databases  $-$  University of Toronto **Embedded SQL** — 38

#### Example: Getting Meta-Information from a Descriptor

// Host var colcount *gets the number of* out *parameters in* // *the SQL statement described by* st\_output EXEC SQL GET DESCRIPTOR 'st\_output' :colcount = COUNT; // *Set host vars* coltype, collength, colname *with the type,* // *length, and name of the* colnumber'*<sup>s</sup>* out *parameter in* // *the SQL statement described by* st\_output EXEC SQL GET DESCRIPTOR 'st\_output' VALUE :colnumber; :coltype = TYPE, // *predefined integer constants,* // *such as* SQL\_CHAR, SQL\_FLOAT,… :collength = LENGTH, :colname = NAME;

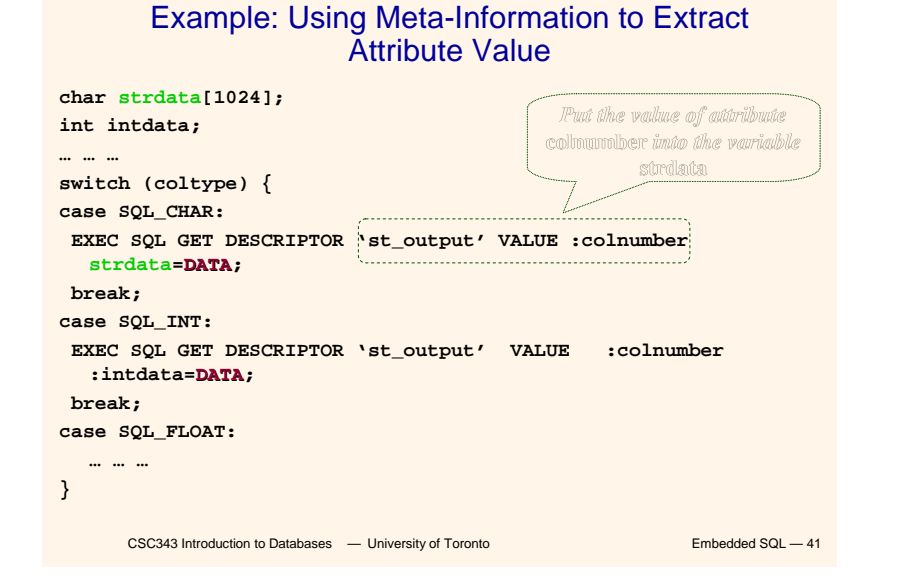

JDBC Run-Time Architecture

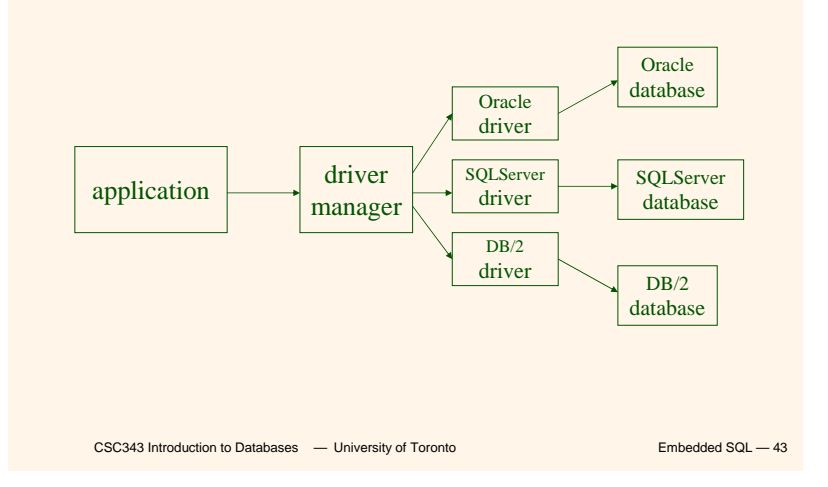

CSC343 Introduction to Databases  $-$  University of Toronto **Embedded SQL**  $-$  42 JDBC $\Rightarrow$   $\vert$  for executing SQL from a Java program  $\rightarrow$  SQL statement is constructed at run time as the value of a Java variable (as in dynamic SQL)  $\rightarrow$  JDBC passes SQL statements to the underlying DBMS. Can be interfaced to any DBMS that has a JDBC driver $\rightarrow$  Part of SQL:2003

### Executing a Query

import java.sql.\*; — *import all classes in package* java.sql

Class.forName (driver name); (*driver name*); // *static method of* Class // *loads specified driver*

Connection con = DriverManager.getConnection(*Url, Id, Passwd*);

- Static method of class DriverManager; attempts to connect to DBMS
- If successful, creates a connection object, con, for managing the connection

#### Statement stat = con.createStatement ();

- Creates a statement object stat
- CSC343 Introduction to Databases  $-$  University of Toronto **Embedded SQL**  $-$  44 • Statements have executeQuery() method

11

## Executing a Query (cont'd)

String query = "SELECT T. StudId FROM Transcript T" + "WHERE T.*CrsCode* <sup>=</sup>'cse305' " <sup>+</sup>"AND T.*Semester* <sup>=</sup>'S2000' "; ResultSet res = stat.executeQuery (query);

- Creates a result set object, res.
- **Prepares and executes the query.**
- Stores the result set produced by execution in res (analogous to opening a cursor).
- The query string can be constructed at run time (as above).
- **The input parameters are plugged into the query** when the string is formed (as above)

```
CSC343 Introduction to Databases - University of Toronto Embedded SQL -45
```
### Executing a Query

String crs code, semester;

ps.setString(1, crs\_code); // *set value of 1st* in *parameter*  ps.setString(2, semester); // *set value of 2nd* in *parameter*

ResultSet res = ps.executeQuery ( );

- Creates a result set object, res
- Executes the query
- Stores the result set produced by execution in res

while (res.next ()) {  $\frac{1}{4}$  *// advance the cursor* 

j = res.getInt ("*StudId*"); // *fetch output int-value …process output value…*

}

*………*

CSC343 Introduction to Databases  $-$  University of Toronto **Embedded SQL**  $-$  47

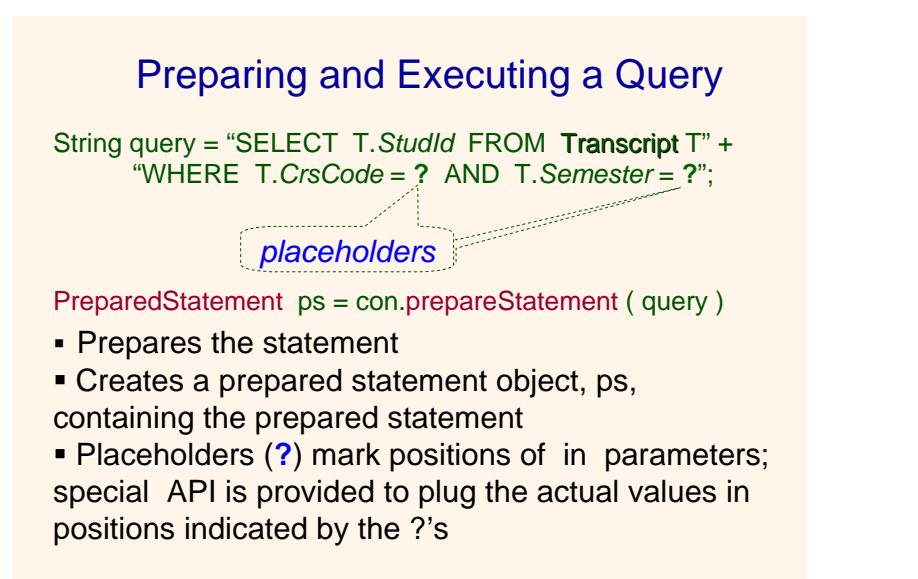

### Result Sets and Cursors

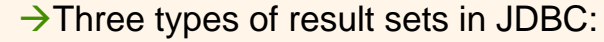

<sup>9</sup>*Forward-only*: not scrollable

**E**: scrollable; changes made to underlying tables after the creation of the result set are not visible through that result set

**Example:** scrollable; updates and deletes made to tuples in the underlying tables after the creation of the result set are visible through the set

### Result Set

Statement stat = con.createStatement ( ResultSet.TYPE\_SCROLL\_SENSITIVE, ResultSet.CONCUR\_UPDATABLE );

- **→ Any result set type can be declared** *read-only* **or** *updatable –* CONCUR\_UPDATABLE (assuming SQL query satisfies the conditions for updatable views)
- **→ Updatable:** Current row of an updatable result set can be changed or deleted, or a new row can be inserted. Any such change causes changes to the underlying database table

res.updateString ("*Name*", "John" ); // *change the attribute "Name" of* // *current row in the row buffer.* res.updateRow ( ); // *install changes to the current row buffer*  // *in the underlying database table*

CSC343 Introduction to Databases  $-$  University of Toronto **Embedded SQL**  $-$  49

### Transactions in JDBC

- $\rightarrow$  Default for a connection is
	- $\checkmark$  Transaction boundaries
		- *Autocommit mode*: each SQL statement is a transaction.
		- **To group several statements into a transaction use** con.setAutoCommit (false)
	- $\checkmark$  Isolation
		- default isolation level of the underlying DBMS
		- **To change isolation level use** con.setTransactionIsolationLevel (TRANSACTION\_SERIALIZABLE)
- $\rightarrow$  With autocommit off:
	- $\checkmark$  transaction is committed using con.commit().
	- $\checkmark$  next transaction is automatically initiated (chaining)
- $\rightarrow$  Transactions on each connection committed separately

CSC343 Introduction to Databases  $-$  University of Toronto **Embedded SQL** — 51

### Handling Exceptions

**try {**

**...***Java/JDBC code***... } catch ( SQLException ex ) { …***exception handling code...* **}**

- $\rightarrow$ try/catch is the basic structure within which an SQL statement should be embedded
- $\rightarrow$ If an exception is thrown, an exception object, *ex*, is created and the catch clause is executed
- $\rightarrow$ The exception object has methods to print an error message, return **SQLSTATE**, etc.

CSC343 Introduction to Databases  $-$  University of Toronto **Embedded SQL** — 50

#### **SQLJ**

- $\rightarrow$  A statement-level interface to Java
	- $\checkmark$  A dialect of embedded SQL designed specifically for Java
	- $\checkmark$ Translated by precompiler into Java
	- $\checkmark$ SQL constructs translated into calls to an SQLJ runtime package, which accesses database through calls to a JDBC driver
- $\rightarrow$  Part of SQL:2003

### **SQLJ**

 $\rightarrow$  Has some of efficiencies of embedded SQL  $\checkmark$  Compile-time syntax and type checking  $\checkmark$ Use of host language variables  $\checkmark$  More elegant than embedded SQL  $\rightarrow$  Has some of the advantages of JDBC  $\checkmark$  Can access multiple DBMSs using drivers  $\checkmark$ SQLJ statements and JDBC calls can be included in the same program

### Example of SQLJ Iterator

CSC343 Introduction to Databases  $-$  University of Toronto **Embedded SQL** — 55  $\rightarrow$  Similar to JDBC's ResultSet; provides a cursor mechanism#SQL iterator GetEnrolledIter (int studentId, String studGrade); GetEnrolledIter iter1; #SQL iter1 =  $\{$ SELECT T.*StudentId* as "studentId", T.*Grade* as "studGrade" **FROM Transcript T** WHERE T.*CrsCode* = :crsCode AND T.*Semester* = :semester }; *Method names by which to access the attributesStudentId and Grade*

CSC343 Introduction to Databases  $-$  University of Toronto **Embedded SQL** — 53

```
SQLJ Example
```
#SQL { SELECT C.*Enrollment*INTO :numEnrolledFROM Class C WHERE C.*CrsCode* = :crsCode AND C.*Semester* = :semester

};

CSC343 Introduction to Databases  $-$  University of Toronto **Embedded SQL** — 54

# Iterator Example (cont'd)

int id; String grade; while ( iter1.next( ) ) {  $id = iter1. studentId()$ ; grade = iter1.studGrade(); *… process the values in* id *and* grade … }; iter1.close();

### ODBC

- $\rightarrow$  Call level interface that is database independent
- $\rightarrow$ Related to SQL/CLI, part of SQL:1999
- $\rightarrow$ Software architecture similar to JDBC with driver manager and drivers
- $\rightarrow$  Not object oriented
- $\rightarrow$  Low-level: application must specifically allocate and deallocate storage

CSC343 Introduction to Databases  $-$  University of Toronto **Embedded SQL** — 57

### ODBC Features

- **→ Cursors Statement handle (for example** hstmt) is used as name of cursor
- $\rightarrow$  Status Processing Each ODBC procedure is actually a function that returns status

RETCODE retcode1;

Retcode1 = SQLConnect ( …)

 $\rightarrow$ Transactions — Can be committed or aborted with

CSC343 Introduction to Databases  $-$  University of Toronto **Embedded SQL** — 59 SQLTransact (henv, hdbc, SQL\_COMMIT)

#### Sequence of Procedure Calls Needed for ODBC

SQLAllocEnv(&henv); // *get environment handle* SQLAllocConnect(henv, &hdbc); // *get connection handle* SQLConnect(hdbc, db\_name, userId, password); // *connect* SQLAllocStmt(hdbc, &hstmt); // *get statement handle* SQLPrepare(hstmt, *SQL statement*); // *prepare SQL statement* SQLExecute(hstmt); SQLFreeStmt(hstmt); // *free up statement space* SQLDisconnect(hdbc); SQLFreeEnv(henv); // *free up environment space*

CSC343 Introduction to Databases  $-$  University of Toronto **Embedded SQL** — 58

#### Example of Embedded SQL

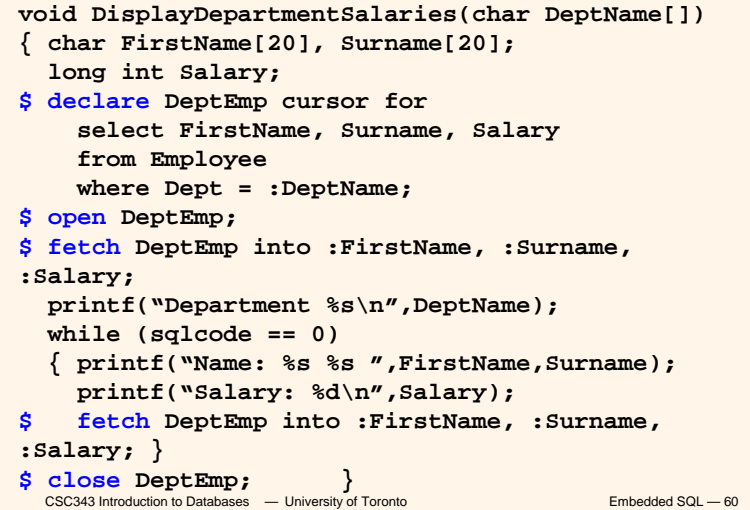